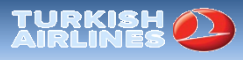

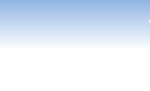

# **Data Analysis using Excel**

**Advanced Information Systems and Business Analytics for Air Transportation** M.Sc. Air Transport Management June 1-6, 2015

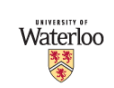

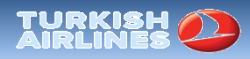

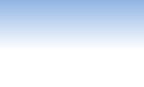

# Background

- Excel is a spreadsheet application
- It has great functionality:
	- Calculation
	- Graphing
	- Pivot tables
	- VB Programming (macros)
- Main advantage: wide spread
- Useful Add-ins
	- Make sure you have Data Analysis and Solver installed

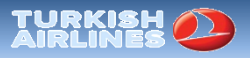

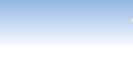

#### Some useful shortcuts

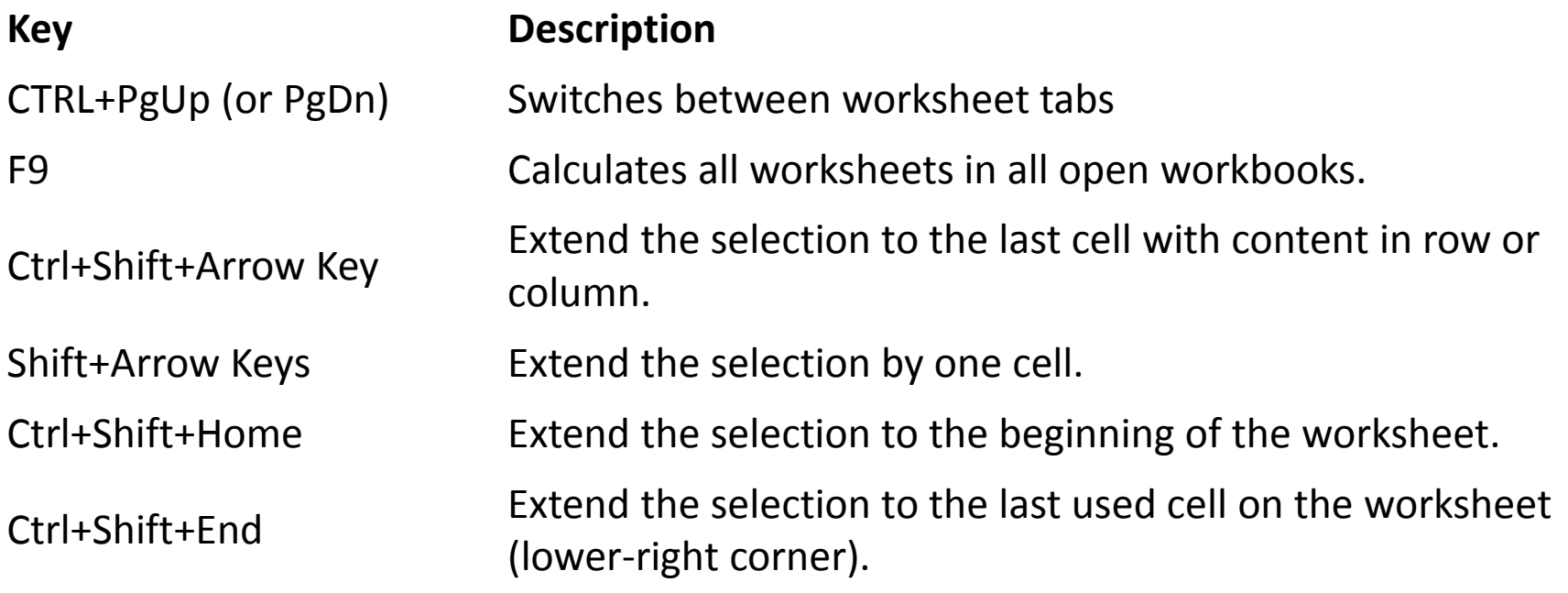

Complete list of shortcuts: [http://www.shortcutworld.com/en/win/Excel\\_2010.html](http://www.shortcutworld.com/en/win/Excel_2010.html)

![](_page_3_Picture_0.jpeg)

![](_page_3_Picture_1.jpeg)

#### Large data sets

- Excel is not best choice for working with large data sets.
- We will work with DOT's datasets.
- Specifically, we will experiment with On-Time Performance http://www.transtats.bts.gov/DL SelectFields. asp?Table\_ID=236&DB\_Short\_Name=On-Time
- The file available contains the entire data for the month of January, 2014.

![](_page_4_Picture_0.jpeg)

![](_page_4_Picture_1.jpeg)

# On-Time Performance

- The (slightly cleaned) data contains information on:
	- Time period
	- Airline
	- Origin
	- Destination
	- Departure Performance
	- Arrival Performance
	- Cancellations and diversions
	- Flights summaries
	- Cause of Delay
	- (Gate return information)
	- (diverted airport information)

![](_page_5_Picture_0.jpeg)

![](_page_5_Picture_1.jpeg)

### On-Time Performance

- Given the data available at hand, we may be interested in exploring some characteristics of flight delays.
- Here are some ideas:
	- What is the average delay (in minutes)?
	- Does it change by the day of the week?
	- Are some airlines (airports) better than others?
	- Does a departure delay result with an arrival delay?
	- What is the distribution of delays?
		- Is there evidence that airline game the system? (i.e., slightly more 15 min than 16 min)
	- Does it depend on the distance? Other factors?
	- What is the major cause for delays?

![](_page_6_Picture_0.jpeg)

![](_page_6_Picture_1.jpeg)

### On-Time Performance

- What other data sources might be of relevance?
	- Weather (NOAA)
		- Extracting weather data can help understand underlying patterns
	- Transactions (DB1B)
		- Can lead to other interesting exploration questions:
			- Do airline price markets differently based on expected delays? Based on delay uncertainty? Cancelled/diverted flights?

![](_page_7_Picture_0.jpeg)

![](_page_7_Picture_1.jpeg)

## Excel activity

- In this demonstration we will:
	- Work with large a dataset
	- Clean the data
	- Insert table
	- Execute pivot tables
	- Draw histograms
	- Work with functions
	- Run regressions
	- Construct a data model